ě

Å

ŧ.

# *N*7*9***-***1901***6**

; Pa**per No. 6**

# **SOLAR PANEL ACCEPTANCE TESTING USIN**G **A PULSED** SO**LAR SIMULATOR**

**.**\_'\_**.**

**'**\_ **T.L. Hershey**, Project Engineer**,** Spectrolab (a subsdiary of Hughes Aircraft Co.), Sylmar, California

# i ABS**T**R**A**C**T**

Uti**l**i**z**ing **spec**i**f**i**c para**m**e**t**ers as area o**f a**n** I**n**d**lvl**d**u**a**l cell,** n**u**mb**er** in **s**e**r**i**es** and **p**a**ralle**l**, a**nd **estab**li**shed c**o**e**ffi**c**i**ent** of **c**u**r**r**e**n**t a**nd vol**ta**g**e te**m**per**a**t**u**re** d**e**p**e**nd**e**n**ce, a s**o**la**r **a**r**ray** ir**ra**di**ated** wi**t**h on**e** solar **c**on**st**an**t at** A**H**O **a**nd **at** ambient **te**m**perat**u**re ca**n b**e character**i**ze**d b**y a c**u**r**r**e**n**t-**v**c**l**t**:-g**e c**urv**e** fo**r** d**i**ff**ere**n**t** in**t**e**n**si**t**ies, : **te**m**per**a**tures**, **a**nd **eve**n d**if**f**erent conf**ig**urat**ion**s**. **Cal**lb**ra**tlo**n tech**ni**ques include: u**ni**f**o**r**mit**y In area,** depth and time**,** ab**sol**ut**e an**d t**ransfer irrad**lan**ce stan**da**r**d**s,** , **dyna**mi**c and fu**n**c**tio**nal chec**k **ou**t **procedures, lyp**l**c**a**l** d**a**t**a a**r**e** giv**en f**o**r** individu**a**l **c**ell (**2**x**2 c**m**)** to **c**om**p**l**e**te **f**l**a**t sol**a**r **a**r**ra**y (5x**5 fee**t) with **2**66**0 ce**ll**s a**nd o**n cy**lind**r**i**ca**l t**est** it**e**m**s** w**ith** u**p** to I0,0**00** cells. The :im**e an**d **ener**gy s**av**ing o**f such** t**esti**ng **techn**iq**ues** a**re e**m**p**h**as**iz**e**d.

# **=.**0 IN**T**R**OD**UC**T**I**O**N

1.1 P**u**r**p**o**se** o**f** A**ccep**t**a**n**ce T**e**sts**

In alm**ost all progra**m**s f**o**r the fa**b**r**i**cat**i**on of solar panels or arr**a**ys, a f**i**nal** t**est i**s **desired by** t**he cu**s**to**m**er prior** t**o delivery.** Th**i**s **test can range i**n **co**m**plexity fro**m **a** s**i**m**ple vl**s**ual exa**mi**n**a**tion to a c**om**plicated Accep**t**anc**e T**est Pl**a**n and Procedure. The purpose of this paper is to d**i**scus**s s **typical pro**g**ra**m w**here** a **visual ins**pe**ction and electr**i**cal perfor**m**ance tes**t**ing ut**i**lizi**n**g** a **pulse solar s**im**ulator i**s i**ncluded.**

## **1.2 T**y**pe**s **o**f **Tests**

0

, **I '**

A**fter the co**m**pletion of** a**ll** m**anufactur**i**n**g s**teps** i**n** t**he f**a**b**rlcati**on** o**f** a **solar panel, i**t i**s the**n s**u**bmi**tte**d **t**o t**he Quality** A**ssurance Depart**m**ent for a f**i**nal vis**ua**l exa**m**inat**i**on. Pr**io**r to** *:* **th**i**s t**l\_ t**he p**a**nel** has un**der**g**one product**ion **v**i**sual** i**nspec**tio**ns** :\_ **and any r**\_**or**k **or** ad**d**i**tional cleanin**g **ha**s **already been acco**mp**lish-** *:* **ed. This v**i**s**ua**l exa**m**ination***,* **us**ua**lly under** a **lOX** mi**cro**s**cope,** \_**ay be the** f**i**na**l Spec**t**rol**s**b con**t**act** w**ith** t**he panel Ju**s**t pr**i**or** t**o ship**m**ent or it** m**ay be the** s**t**a**rtin**g **po**i**nt for an ex**ha**us**t**ive** *a***cceptance test procedure. Ta**b**le I is a typ**i**cal Acceptance Test Procedure (ATP) test** s**equence. I**t**e**m**s I throu**g**h** 5 **repre**s**ent the electr**i**cal**

\_**=£==.**.\_ .....**- =**\_**NK N**OT \_.......

# ACCEPTANCE LEVEL TEST SEQUENCE

أساما فأرابي بتدعيتها

**Contract Advertising** 

建筑

 $\mathcal{Z}$ 

ł  $\ddot{\phantom{1}}$ 

 $\mathbf{V}_\mathbf{k}$  $\mathbf{y}^{-1}$ 

- 1. Visual Inspection 022186-10
- 2. Electrical Performance 022183 Para. 3.8

 $\sim$  .

 $\mathbf{y} = \mathbf{y} \times \mathbf{y}$ 

 $\mathcal{F}^{\mathrm{loc}}_{\mathcal{G}}$ 

- 3. Blocking Diode Reverse Leakage 022185 Para. 3.9
- 4. Thaulation Resistance 022185 Para. 3.10
- 5. Electrical Bonding Test for Shields 022185 Para 3.12
- 6. Thermal Cycle Test 8 cycles at +71<sup>o</sup>C to -141<sup>o</sup>C 022185 Para. 3.11
- 7. Visual Inspection 022186-10
- 8. Electrical Performance 022185 Para. 3.8
- 9. Blocking Diode Reverse Leakage 022185 Pars. 3.9
- 10. Insulation Resistance 022185 Para. 3.10
- 11. Visual Inspection  $022125 - 10$
- 12. Electrical Bonding Test for Shields 022185 Para. 3.12
- 13. Final Visual Inspection 022186-10

TABLE I

testing required on this particular type of panel before and after any other environmental testing is accomplished. In some programs there are acoustical, vibration, shock, thermal-vacuum testing, and others in place of the thermal cycle testing required in Step 6 of this example. In such cases where the panel is cubjected to the other tests in addition to thermal cycle, the steps 1 through 5 would be repeated between each type of test. Some programs require the interruption of the thermal rycle or thermal vacuum test at specific intervals for the testing of the electrical performance.

Oti... r electrical performance testing is accomplished depending upon the particular electrical configuration of the smal. For example, if there are diodes in the circuit then the protection offered by the diode from leakage and blocking characteristics are measured. If the solar cells are bonded upon an aluminum cubstrate with a epoxy glass insulation then the isolation of the circuit from the substrate skin is usually a required measurement.

#### 1.3 Theory Of Test

÷,

 $\frac{1}{2}$ 

In theory or philosophy of the test is to show that the panel is fabricated in such a manner that under expected operational conditions it will have a high reliability of success for the life of the satellite. In general, all solar panel designs and components have already undergone qualification program and QTP. The acceptance test on each panel is to verify that the individual panel has been manufactured to the required standards to be similar to that of the panel already qualified.

For panels which have physical dimensions giving an area less than a square meter, the handling of the panel presents no major problem and the transporting from one test area to a second and return is not necessarily difficult. But as the size of the panels get much larger the potential for damage from transporting and mounting increases, this also greatly increases the rework and inspection time. The use of a solar simulator which have a larger area of high uniformity and quality corresponding to that of sunlight outside of the earth's sensible atmosphere is difficult to find if a steady state test is contemplated. If, however, a pulse simulator can be used, then the panel is positioned from a point or line source of radiation that during a useable period of time accurately simulates the sun's spectrum and irradiance. The amount of electricity required to operate a pulse simulator versus a steady state simulator is only a small fraction. For a dats point every minute; for a pulse simulator this can be a complete IV curve for a panel, circuit or individual cell, the power requirement can be leas than 5 kilowatts average with the peak power less than 10 kilowatts. For a steady state solar simulator with an irrediated area of a circle five meters in diameter, the power could be 400 kilowatts just for the lamp svstem.

A pul**se** simulator allow**s** the pan**e**l to **be** t**e**st**ed** a**t** ambi**e**nt temp**e**rature **o**nly. **B**ecause of this it i**s** nece**ss**ary to know the r**e**l**a**tions**h**ip of the ele**c**tri**ca**l output of the solar panels as a function of temperature. The coefficient of current change and **v**olta**ge ch**an**ge** wi**th** t**e**mp**e**rature is **k**nown an**d** is input**e**d into th**e** computer and the IV curve of the desired temperature can be plott**ed** dil**ec**tly **b**y th**e c**omput**e**r. More is s**a**id **a**bout this later.

**%**,

#### 2.0 EQUIPMENT DESCRIPTION

#### **2**.1 Solar **S**imul**a**tor

 $\mathbf{r}$  , and  $\mathbf{r}$  , and  $\mathbf{r}$  , and  $\mathbf{r}$  , and  $\mathbf{r}$  , and  $\mathbf{r}$ 

Ź

Ĭ,

ł

Th**e** l**ar**g**e** a**re**a pu**lsed s**o**l**ar **s**imulat**o**r **s**yst**e**m con**s**i**s**t**s** of two **m**a**j**or sub**s**y**s**t**e**m**s**, the pulse illuminator system and the data acqui**s**ition a**n**d proce**ss**ing sy**s**t**e**m. Its major compon**e**nts consist of a Pulse Forming Netwo**r**k A**s**sembly and an Illuminator A**s**s**e**mbly. Within the PFN a**ss**embly is a high vol**ta**ge power supply and a sophi**s**ti**c**at**e**d charge s**e**nsing device, whic**h** d**e**t**e**r**m**ines the exact point at which the energy in the PFN should be di**s**charg**e**d. **T**h**e** i\_l**u**mln**a**tor A**ss**embly, or la**m**p hou**si**ng**, c**ontains th**e** two X**e**n**o**n flash lamps and the lamp igniter, as w**e**ll as any auxiliary opt**i**cs necessary to meet th**e** desir**e**d performan**c**e level**s**.

**;** Th**e** o**th**e**r m**a**j**or **subs**y**s**tem o**f** this **sim**u**la**to**r** is the dat**a** \_ **'** ac**q**ui**s**ition **a**n**d p**ro**cess**in**g s**yst**e**m. Thi**s** system **s**yn**c**hroni**z**ed w**i**th the op**e**ration of the pulsed simulator measures pan**e**l I-V performance characteri**s**tics, p**e**rforms an an**a**lo**g** to digital conv**e**r**s**ion on all data, **s**tores the di**g**ital information, provides math**e**matical **c**orr**e**ct**i**on**s** and print**s** out un**c**orr**e**cted and/or **c**orrected panel I-V characteristi**cs**. Ma**j**or components of this system include a **s**tan**d**ard **ce**ll, **a**n **elec**troni**c lo**ad, digit**a**l d**a**ta process**i**n**g** equipm**e**nt, and **a** digital X**-**Y plotter. See Figure **I**.

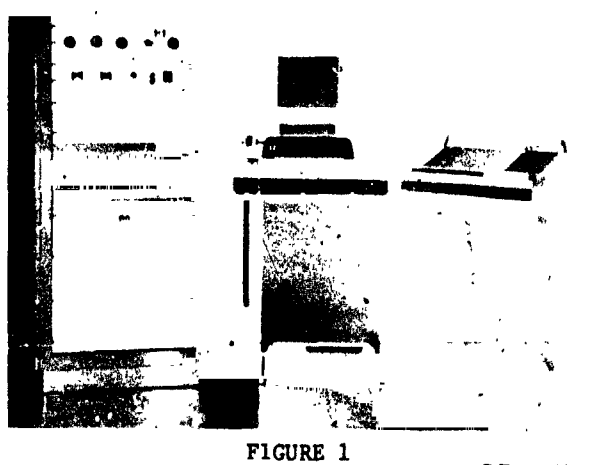

**CRIGINAL PAGE IS** OF POOR QUALITY

#### **2.1.1** Il**lu**mi**nat**or **Ass**em**b**ly

; T

i

**Tw**o **FX-**47**C-**6**.5 xen**on **p**ul**s**e **f**l**ash** t**ubes ar**e utili**ze**d i**n** t**h**e i**llu**mi**n**ator **sy**st**em**. **T**h**e**y **ar**e **p**o**s**i**t**io**n**e**d a**t t**he rear** o**f** a **l**a**rge** ' **lig**ht **b**affl**e**. The p**r**ima**r**y **pur**po**se** o**f t**h**is** li**g**ht **baf**f**l**e **is** to b**l**o**c**k un**us**ed **r**adia**t**io**n e**m**i**tte**d** from the f**las**h **la**mp for **p**er**s**o**nn**e**l** , prote**c**t**i**o**n**. The sid**e pan**e**l** o**f** t**h**i**s b**a**ffl**e **a**s**s**e**m**bly is **e**a**si**ly remov**a**b**l**e t**o pro**vide **d**ir**ec**t **access** t**o** th**e** f**las**h **lamps**,

**Th**e il**l**,rumi**n**atoru**se**s 2 E.**G**. a**nd G**. **M**od**e**l No. **F**X-47C**-**6.**5** \_ **x**e**n**o**n la**mp**s c**o**nn**ect**e**d i**n s**e**r**i**es. Wh**e**n** pu**lse**d **a**t appro**x**imate**ly 2900 A**, t**w**o o**f** t**h**ese **la**mp**s** prod**uc**e o**n**e so**la**r co**ns**t**an**t ov**e**r **a**  $\frac{1}{2}$  4000 Å and 10,000 Å, the deviation of the total simulator irradia**n**c**e f**r**o**m the N**R**L Joh**n**son **c**urv**e** i**s** t**y**pi**cally l**es**s** than **3**%. At 900**0** \_, t**he de**viation i**s g**reater **due** t**o** th**e presenc**e of the • **x**e**no**n **e**mis**s**io**n** ba**nd**. H**o**wever, in th**e pu**lse**d m**o**de l**ow **p**r**e**s**s**u**re x**eno**n** l**a**mp**s** r**a**di**a**te m**uch** le**ss s**pe**c**tr**a**l e**n**erg**y** i**n** t**h**i**s r**egio**n** t**han** the ste**ad**y st**a**te high p**r**e**s**sur**e x**en**on** tu**be**s. By inc**r**easin**g l**a**m**p current, the s**p**ectral **cu**rve **c**an be shifted **d**own in the red regio**n** an**d** up in the ultca-violet, or v**i**ce versa. This fle**x**ibilit**y** a**l**low**s** a **c**lo**s**e mat**c**h **t**o the AM**O** spect**ru**m witho**u**t opti**c**al f**ilt**ering. **£** . , S**e**e F**ig**hre **2**.

#### 2.1.2 **P**ulse Formin**g** Network A**s**sembly

The pulse formin**g** network is pa**c**ka**g**ed separately. The PFN assem**b**ly conta**i**ns a spe**c**ially **d**esi**g**ne**d** hl**g**h volta**g**e power suppl**y** an**d** a **c**har**g**e sense c\_r**c**ult.

The P}\_ is an 8 me**s**h **d**elay llne espe**c**ially tailore**d** to mat**c**h the lamps an**d** pro**d**u**c**e a li**g**ht pulse of **c**ont**r**olled shape. Ei**g**ht 240 mi**cro**fa**rad c**ap**ac**itors **r**ated at 5 K**V** a**r**e **us**ed. A spe**ci**al i**nduc**to**r** (**w**o**un**d o**f** #**2 AWG s**o**l**i**d w**i**re**) **w**as **de**sig**ned f**o**r** t**h**is **sy**st**em**, **wh**i**ch** m**a**ke**s** it **ca**p**a**ble o**f** provi**d**i**ng a** pulse **s**h**a**p**e** t**ha**t i**s ne**a**rly fl**at **for 1**.**0 millisec**o**nd**, t**h**e **per**iod i**n** w**hich** t**h**e I-**V curv**e is g**e**ne**r**at**ed**.

T**h**e D.**C**. **P**o**wer Suppl**y i**s des**i**g**ne**d** t**o ch**a**rge t**h**e e**i**g**h**t 2**4**0** mlcrofa**r**ad **c**apa**c**ito**rs** in the **P**FN to 5000 **V**D**C** in less than **2**0 s**ec**onds. I**t c**onsists o**f** a cu**rre**n**t** li**m**ited hi**g**h vo**lt**age tran**s**form**er**, **a f**ull **w**ave **d**i**o**de **br**i**dge** an**d a**n a**b**ort circuit. In th**e e**vent that either the interlo**c**k loop is broken durin**g** the PFN **c**har**g**in**g** \_ **s**equen**c**e, o**r** the **c**ha**rge vo**lta**g**\_ ex**cee**d**s a** p**red**et**er**mine**d** ma**xi**mum **v**alue**.** =h**e** st**ore**d **e**n**erg**y i**s d**umped ha**r**m**l**e**ssl**y t**hr**ou**g**h th**e** a**c**tio**n** \_ o**f a** v**ac**uu**m** s**wi**t**c**h in**t**o two **25**0 ohm, **250** wa**t**t **r**e**s**i**st**o**rs** in the **,**: **PF**N a**ss**e**mb**l**y**. ,\_

**I**%**e** hi**g**h **vo**l**t**a**ge** t**r**an**s**fo**r**m**er** ha**s a** ma**x**im**um** outp**ut** sho**r**t ci**r**- \_ **c**ul**t** o**f** 1.**8** a**m**pe**res** whi**c**h **e**l\_mi**n**a**tes** th**e** n**eed** for a current limiting resistor in the charging loop. Initially about 40 amperes are */*

 $\mathbf{I}$ ر<br>چ

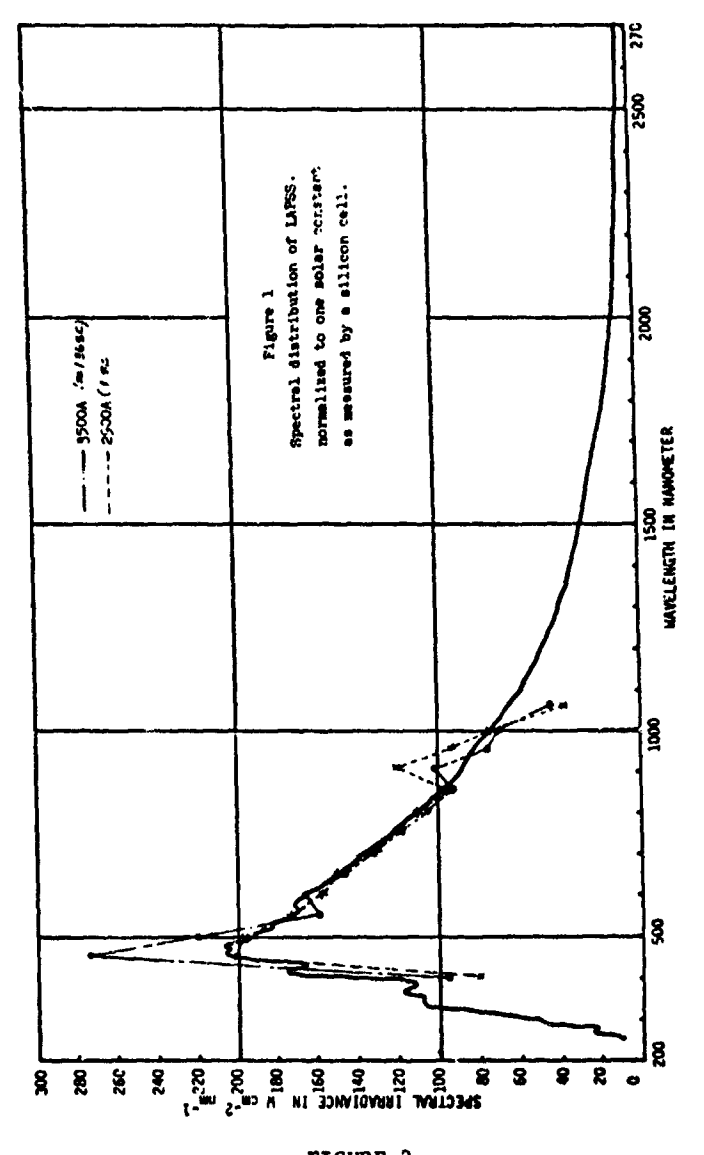

 $\mathscr{P}_q^{\mathscr{D}}$  $\mathbf{L}$ 

ないかい

المتواجها

f  $\mathcal{L}$ 

 $\label{eq:3} \mathbf{y}^{(1)}_{\mathbf{a}} = \frac{\mathbf{y}^{(1)}_{\mathbf{a}}}{\mathbf{y}^{(1)}_{\mathbf{a}}},$ 

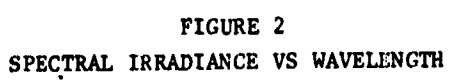

drawn from a 200 volt single phase AC source at the start of the charge cycle, decreasing rapidly as the voltage rises.

## 2.1.3 Electronic Load

Î.

Solar panel loading during the light pulse from the illuminator is accomplished by the electronic load. The circuitry is similar to a high speed voltage regulated power supply. The solar panel under test represents a load on the power supply and a source of load voltage. As the power supply voltage is varied from zero to full scale value, the I-V characteristic of the solar panel is swept from short circuit current to open circuit voltage. As this occurs, both panel current and panel voltage are monitored.

#### 2.1.4 Data Acquisition and Processing System

After initial system start-up, the solar simulator system is operated from the teletypewriter located at the test console. Test conditions, system constants, raw data, and corrected data are printed out on the test console teletypewriter. The digital plotter can be commanded to plot the corrected I-V curves for visual interpretation.

The computer provides high speed storage as the data is taken and provides the corrections for temperature and light intensity required for all panel tests. In addition, the program provides the timing signals necessary to coordinate system operation and performs a validity check on all incoming data. The program is user oriented, requiring simple commands, e.g. SET (to change parameters such as ambient temperature or standard cell sensitivity) and RUN (to initiate a light pulse).

The keyboard is a standard teletype model 33 teletypewriter. It provides communication with the computer at a rate of 10 characters per second and provides a written record of all tests performed. The program is loaded through the teletype tape reader. Data may be recorded on punched tape as well as printed copy.

The plotter is a Hewlett Packard Model 7200A. Coupled to the teletype, it is activated by commands from the computer and can draw a curve up to il x 17 inches with a resolution of 10,000 divisions on each scale.

The system is operated from the Test Console, Figure 1. Initial set-up requires controls located on the front panel of the electronic load. Subsequent operation is controlled entirely via commands typed into the computer.

 $V_{\rm A} = 1$ 

#### **2**.**1**.**5** C**o**ntrol **U**n**i**t **Co**ntr**ols** an**d ind**l**c**ator**s**

M**a**nu**al**l**y** op**erated c**on**t**rol**s** n**eed** b**e s**et onl**y** o**nce f**o**r a** ' giv**e**n pan**e**l type. Th**e** v**o**l**t**ag**e a**nd **c**urren**t** range swit**ch**es are set ..... t**o** th**e** lo**west (v**alue**) c**omp**a**ti**b**le **w**ith th**e** pan**el**. Th**e P**ul**s**e N**e**two**r**k **V**olt**a**g**e c**ontrols th**e** puls**e** int**e**nsity. On**ce** set to produ**ce** on**e s**olar **c**onst**a**nt AMO, it n**e**ed be **a**djust**ed** only r**a**r**e**ly a**s** the lamp**s a**g**e**. **T**h**e S**we**e**p D**ur**a**t**ion swit**ch a**llows s**e**l**ec**tion o**f** an optimum number o**f** d**a**ta points de**f**ining the pan**e**l **c**urve **(**t**he s**ampling **r**a**te be**i**ng f**ix**ed)**. **The** In**te**rlo**c**k di**sp**lay s**h**ows t**he** st**a**tus of t**he** sa**fet**y int**e**rlo**c**k **c**i**rc**uit whi**c**h **p**rote**c**ts **a**ll **ca**bin**e**ts h**a**ving **h**i**g**h volt**a**ge; d**e**pr**e**ssin**g** th**e** displ**a**y r**e**s**e**ts.

As **a** safety m**ea**sur**e**, the **e**ne**r**gy stor**a**g**e c**ap**ac**itor will **c**h**ar**g**e** only **a**t the initi**a**tion o**f** t**es**t s**e**qu**e**n**ce**. It is not autom**a**tl**ca**lly r**ec**h**a**rg**e**d on **c**ompl**e**tion of s**e**qu**e**n**ce**, **e**liminating a m**a**jor potential saf**e**ty **h**a**za**r**d**.

#### **2**.1.6 Data R**eduction**

The followin**g s**y**s**t**e**m con**s**tants mu**s**t b**e** introduc**e**d into t**h**e proc**e**ssor memory alon**g** wit**h** the raw test data so that th**e** n**ece**ssary m**a**them**a**tical manipulations can be accomplished to **c**orr**ec**t the dat**a:**

- i. El**ec**tronic load volt**age** rang**e**.
- 2. Elec**t**roni**c** load **cu**rrent ran**ge**.
- 3. Ambient test temperature.<br>4. Selected correction tempe
- 
- 4. Selected correction temperature.<br>5. Current temperature coefficients
- 5. Currant t**e**mp**e**ratur**e** coeffi**c**i**e**nts. 6. Volta**g**e temperature co**e**ffi**c**ient**s**.
- 7. Cell area.
- 8. Numb**e**r of c**e**lls in serie**s**.
- 9. Numb**e**r of c**e**lls in parallel.
- I0. Calibration constants and zero lev**e**ls for **e**a**c**h of th**e** thre**e** data channels**.**

The r**a**nges **a**re **a**utom**a**ti**c**ally r**ea**d off the pan**e**l controls; th**e** remaind**e**r ar**e e**ntered \_uto the program's par**a**met**e**r table as d**e**scribed **e**arli**e**r.

#### **2**.2 Solar Panel Des**c**ription

A.. %**, i**

Th**e** sol**a**r pan**e**l phusl**c**al ge**o**m**e**try **a**nd **c**omposition vary from on**e** program to th**e** next. Some panels are only small developmental on**e**s that have only a f**e**w so)**a**t cells present. Oth**e**rs will have up to IO,000 **c**ells. In many **c**as**e**s the p**a**nel will have a **c**urve**d** \_' su**rface** whi**ch** t**h**e **s**ol**a**r rplls are bond**ed** upon. Figu**r**e **3** i**s** an **e**x**a**mpl**e o**f 2 **c**ells in p**a**rallel **an**d **c**onne**c**t**e**d **8**1 i**n** series with a **co**ntrol t**a**p **a**t th**e** 4**8**th **ce**ll. H**ere** th**e ce**lls w**e**re mount**e**d upon a

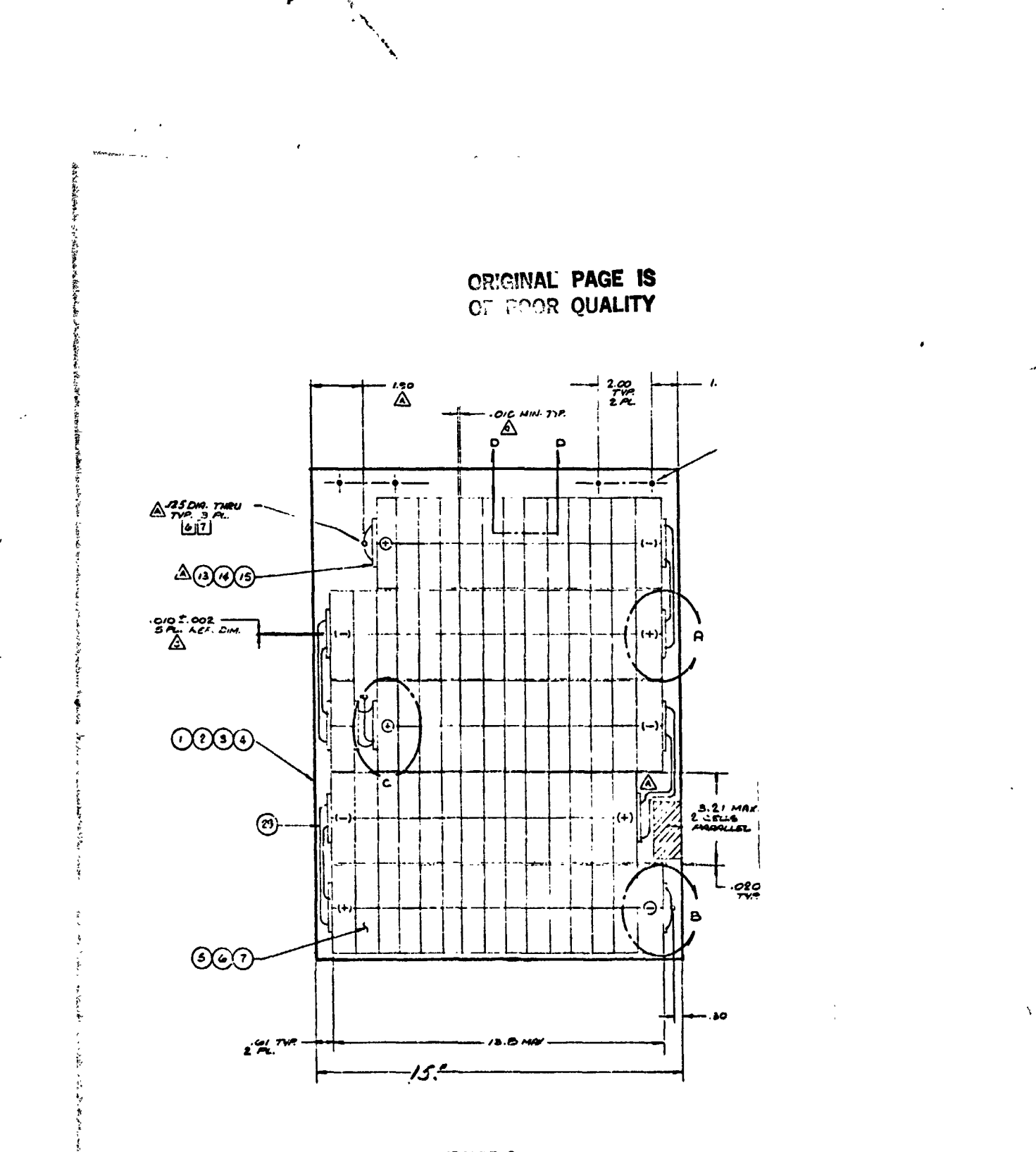

 $\epsilon_{\rm g}$ 

 $\ddot{\phantom{0}}$ 

Î

FIGURE 3 TYPICAL SMALL DEVELOPMENT SOLAR PANEL

35

۱ì.

社会

ń

**curved surf**a**ce** wi**th an e**p**oxy-glass** i**nsul**ati**on bene**a**th the cells.** I**n s**om**e pr**o**g**ram**s the ce**ll**s** a**re** mo**u**n**ted on** a **c**o**nt**i**nuous cy**li**ndr**i**c**al **s**urf**ace.** Cylin**d**ers up to 7 f**e**et in diamete**r** hav**e** be**e**n **co**v**ere**d \_ with **s**olar **ce**ll**s**.

°

On fl**a**t pan**e**l**s** the geometri**c**al arran**g**ement o**f** th**e** c**e**lls is controll**e**d by **c**u**t,**ruts and oth**e**r forbidd**e**n areas dic**t**ated by th**e c**ustomer. **T**he **ge**ner**a**l rule wo**u**ld b**e** to loc**a**lize individual **e**l**ec**tri**c**al **c**ir**c**uits in a partl**c**ular area or in a **geo**metri**c**al patt**e**rn which ma**y op**ti**m**iz**e** p**o**t**en**tial **s**ha**do**win**g** p**ro**bl**e**ms **or** oth**e**r t **re**st**r**i**c**tion**s** w**h**i**c**h ar**e** mis**s**ion g**e**n**er**at**ed.**

On **c**ylind**r**l**c**al p**a**n**e**ls th**e** individu**a**l **c**i**rc**uit**s** must b**e c**onfin**e**d to a p**ar**ti**c**ul**a**r sm**a**ll **a**ngl**e** of the **c**ylind**er** to minimize th**e** output f**a**lloff **ca**us**e**d by th**e c**urv**a**tu**r**e o\_ th**e** p**a**n**e**l. For **a** f**i**rst **a**pp**r**oxim**a**t**e**ion th**e e**l**ec**tri**ca**l output will f**a**ll off proportlon**a**l to th**e c**osin**e** of th**e a**ng**l**e of in**ci**den**ce**. Th**e**refo**r**e, if **a s**ingl**e c**i**rc**uit **c**ov**e**r**s** up to I0 deg**r**ees of th**e a**ngle of th**e c**ylind**e**r, th**e**n th**e** output **c**ould b**e** r**e**du**ce**d by the **c**osine of i0 d**e**gr**e**es or **a**pproxim**a**t**e**ly 1.5%**.**

**F**i**g**ur**e** 4 show**s** a l**arge** flat pan**e**l with **a**p**pr**o**x**imately **c**ell**s**. Figure 5 shows a **c**ylindri**c**al panel with approximately i0,000 **c**ell**s**.

#### 3.0 TEST PROCEDURE

e

I

The electrical performanc**e t**e**s**tin**g** of th**e** pan**e**l or clccult**s** i**s** not **s**tarted until thre**e** basic calibrat**i**on**s** ar**e** mad**e** on th**e** simul**a**tor.

v

First the calibration sim**u**lator is **c**heck**e**d ag**a**ihst a known **s**tandard cell that has an output th**a**t can be traced to that of a standard **c**ell flown on **a** balloon **a**t high altitud**e**. Durin**g** thi**s** calibration of the **s**imulator, both the standard c**e**ll to ver**i**fy the op**e**ration of **t**h**e s**imulator and th**e** r**efe**renc**e** standard whi**c**h is used in **e**very test run, are mounted o**n** the same cooling water supply. This assures **t**hat th**e** test conditions of the standards are exactly the same. The standard cells are both mounted within a few inches of on**e** another and in the sam**e** plane. The tech**n**ician insures that the face of the standards are perpendicular to the axi**s** of th**e** simulator. Table 2 is th**e** a**c**tual table us**e**d wh**e**n **e**n**t**erin**g** th**e c**omputer for the v**e**rifi**c**ation of th**e** standard when th**e** r**e**f**e**renc**e** standard i**s** serial number #1006. The IV c**u**rve that is **g**enerat**e**d from the runnin**g** of the standard is th**e**n compared to the va**l**ue **s**p**ec**ified for that s**t**anda**r**d. Only if it is \_: within **ac**c**e**pt**a**ble limits is the **c**alibr**a**tion of th**e s**imul**a**tor **c**ontinued.

S**ec**ond**,** th**e** area of th**e** simulato**rs** output beam that i**s g**oin**g** to b**e** us**e**d in the a**c**tual test b**e**in**g c**ondu**c**ted i**s** mapp**e**d to d**ete**rmin**e** the lack o**f** uniformity in **t**h**e t**est plan**e** o**r t**e**s**t volm\_m.

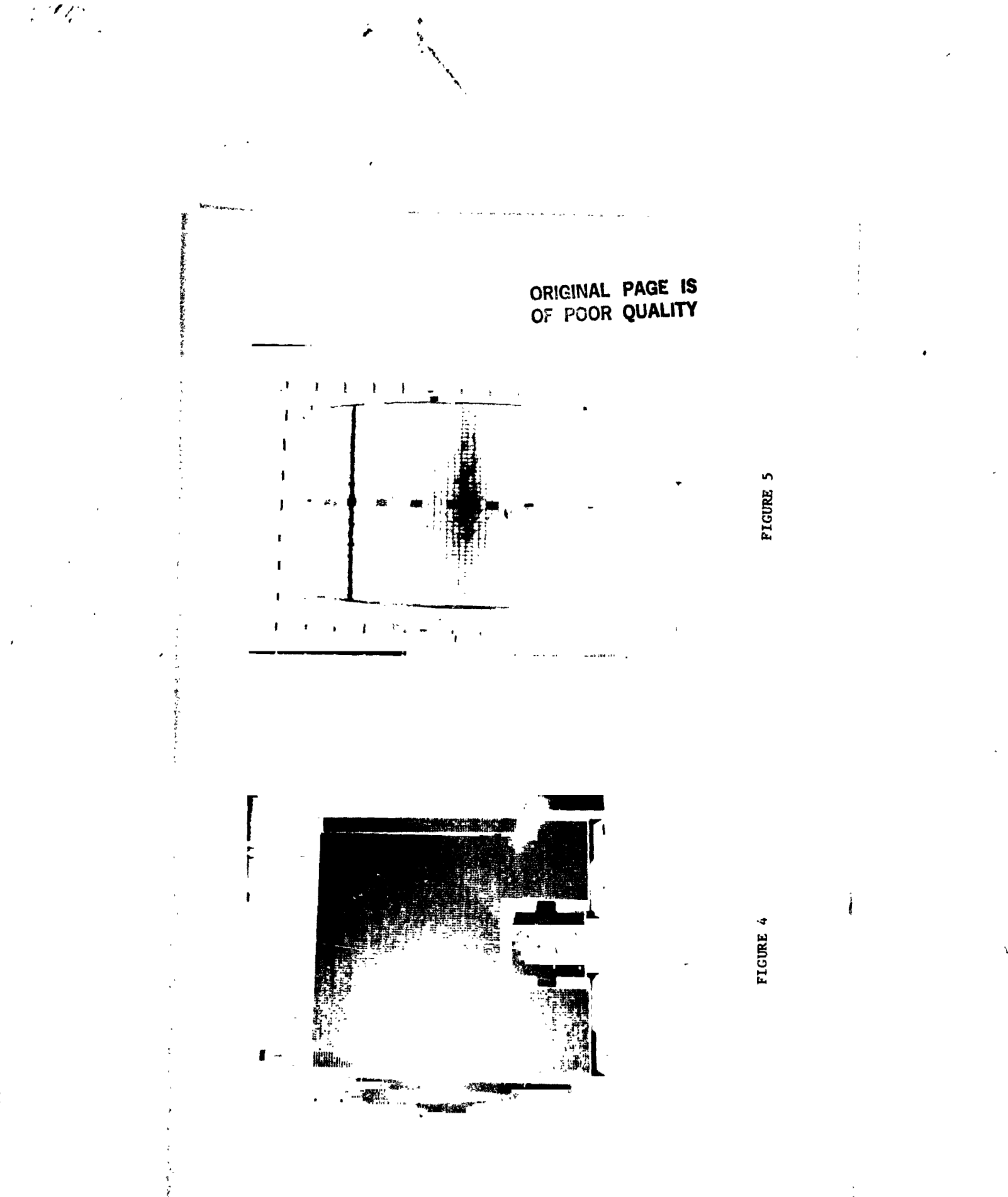

 $\frac{1}{37}$ 

Ý,

医无足的第三人称单数

ķ

# PARAMETER TABLE

ż

 $\mathbb{R}^{d}$ 

 $\frac{1}{3}$ 

 $\vec{V}_i$  ,  $\vec{y}$  ,

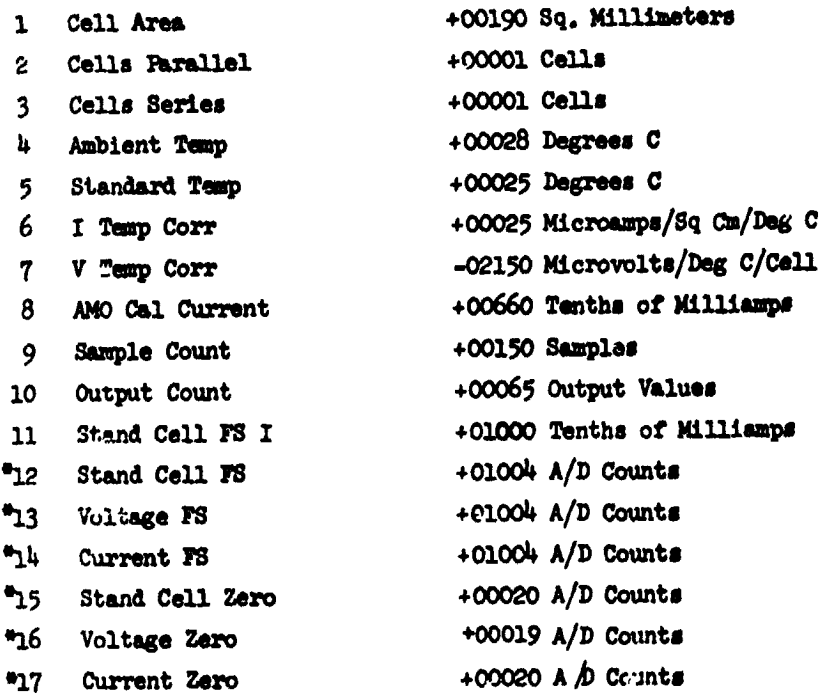

\* Nost recent calibration values are to be used if they differ from those specified.

TABLE 2

**The s**i**ze o**f t**h**e **pane**l **u**n**d**er test **par**ti**a**ll**y d**ete**r**mi**ne**s t**he** t**o**t**a**l *(* **number of** t**es**t **po**i**n**t**s** t**aken. For** l**arge area solar pane**l**s a** t**es**t **po**i**n**t **usua**ll**y** i**s** t**aken** at **one foo**t i**n**t**erva**l**s or les**s**.** T\_e i**rrad**l**ance sh**ou**ld** n**o**t **vary by** m**ore** t**ha**n **2**% o**ver** the t**o**tal te**s**t **are**a a**nd** t**h**e n**o**mi**na**l **va**l**ue shou**l**d be** wit**h**i**n 2**% **of** t**he re**f**eren***c*e <sup>r</sup> st**andard. A**g**a**i**n** t**h**i**s** is **a** g**o***/***no** t**yp**e te**s**t**. F**ig**ur**e **6** ill**us**t**r**ate**s** a n**on**-**un**i**for**mit**y map.**

! **F**i**nally**, **a dyna**mi**c ca**li**bra**tio**n pr**o**cedure** i**s us**e**d** to **ver**if**y** caused by an inadvert int change to the program. Here a solar **panel** wit**h a kno**wn **ou**t**pu**t i**s** i**rrad**i**a**te**d by** t**h**e **s**im**u**l**a**t**or and** t**h**e t**e**,n**pera**t**ure para**m**e**t**ers** a**re var**i**ed** t**o ca**u**s**e t**h**e IV **curve** to **sho**w t**h***e* t**e**m**p**e**ra**t**ure depend***e***nce** *u***nder** t**hree d**i**fferen**t **cond**iti**ons.** I**f** , t**h**i**s and** th**e abov**e two te**s**t**s are sa**ti**sfac**t**or**il**y co**m**p**l**e**t**ed,** t**hen** a **s**o**lar pane**l **c**a**n** be t**es**t**ed.**

*;* M**oun**ti**n**g t**he pan**el i*n* t**he** t**es**t **area, wh**i**ch** i**s** a **comp**l**e**tel**y** : **b**l**ackened roo**m with **b**l**ack drapes** a**nd** n**o re**fl**ec**ti**ve surfaces**, i**s depe**n**de**nt u**po**n t**he geo**m**e**t**ry of** t**he solar p**a**ne**l**. S**m**a**ll **panels** i w**h**i**c**h **c**an **b***e* ea**s**il**y su**p**ported by e**it**h**e**r a** t**able***,* **cover**e**d** wit**h black** felt, or supported by wires in the test area. t**h**e lar**g**e**r** pan**e**l**s as sh***o*wn i**n F**i**gur**e**s** 5 **and** 6 **are s**up**po**rt**ed o**n t**he**i**r** own handli**n**g fi**x**tur**es**, **as** in t**he case** o**f** compl**e**te**d c**yli**n**de**rs** or h**e**ml-**c**ylind**ers**, o**r fr**om **s**p**ec**i**a**l ov**er**h**ea**d **s**u**p**po**r**t h**ar**d**p**oints**.**

**T**h**e s**u**r**fa**ce** t**e**mpe**r**atu**re** of th**e** sola**r** pa**ne**l i**s** monito**re**d with t erm**a**l **se**ns**ors** ta**ped** t**o** t**he fr**ont **s**i**de** of th**e p**an**e**l a**nd** a di**g**it**a**l r**e**adou**t** i**s u**s**e**d with **a**n **acc**u**racy** o**f** 0.**i** d**egree ce**nti**grade**. **Here** th**e** p**a**n**e**l is **a**llow**e**d to **c**om**e** to t**her**m**al e**quilibrium with th**e a**mbi**e**nt t**e**mp**e**ratur**e** o**f** th**e r**oom. Th**e** tim**e** r**e**qui**re**d to **acc**omplish this d**epe**nd**s** u**p**on the th**e**rm**a**l m**as**s **o**f th**e s**o**lar** p**anel** invo**l**v**e**d. **The te**mp**era**t**u**r**e** i**s** monito**red** until thi**s** is **reache**d.

4.0 ELECTR**I**CA**L** PER**F**ORMANC**E**

4.1 **T**yp**e**s of Output

}

 $\cdot$  ,

Th**e** st**a**ndard ou**t**pu**t** o**f** the **s**imu**lat**o**r** i**s** an IV **c**urv**e** w**h**i**ch** st**a**r**t**s **a**t th**e** short **c**ir**c**uit **c**ur**ren**t **a**nd **c**on**t**i**n**u**e**s until th**e** op**e**n **c**i**rc**uit volt**a**g**e** is **reache**d. A typi**ca**l p**a**n**el** ha**s** b**ee**n test**e**d on th**e** pul**se s**imul**a**to**r** to illu**s**t**ra**t**e** th**e** typi**c**al o**u**tput**. A pa**n**e**l wa**s** t**e**st**e**d whi**c**h h**a**d **f**our **ce**ll**s** in p**a**r**a**ll**e**l **a**nd **f**iv**e c**ell**s** in **ser**i**es.** The **panel** w**as fa**b**r**i**ca**t**ed fr**om **2 c**m b**y 2 c**\_ **s**ola**r ce**ll**s.** T**h**e e**ffec**tiv**e** sur**fac**e **a**r**ea** w**as** 3.**8**0 **s**qu**a**r**e ce**ntim**e**t**e**r**s.** T**a**bl**e** 3 **s**how**s** th**e** a**c**tu**a**l p**ara**m**e**t**ers** u**se**d in t**he par**ti**cu**la**r** t**es**t. **N**ot**e** t**ha**t t**he pane**l t**e**mp**er**atu**re** w**as a**t 2**2** d**e**g**rees cen**tig**rade** w**h**ile the **o**ut**pu**t **c**ur**ve** w**as** plott**ed a**t **28** d**e**g**r**e**es ce**ntig**ra**d**e.** In **F**igu**re** 7 '\_ t**he** IV **c**u**rv**e i**s dra**wn **f**o**r** t**he 22 de**g**ree as** w\_l! **as** t**he 28 degree** i **cen**tig**rade. T**hi**s** i**s** i**nc**lu**ded** to **sh**ow th**e effec**t **of** t**he** t**e**m**pera**t**ure** dif**ference.** At th**e par**ti**cu**l**ar se**tt**i**ng **of** t**he** t**a**ble**, on**l**y**

**'**t

 $\mathbf{K} = \mathbf{A}$ 

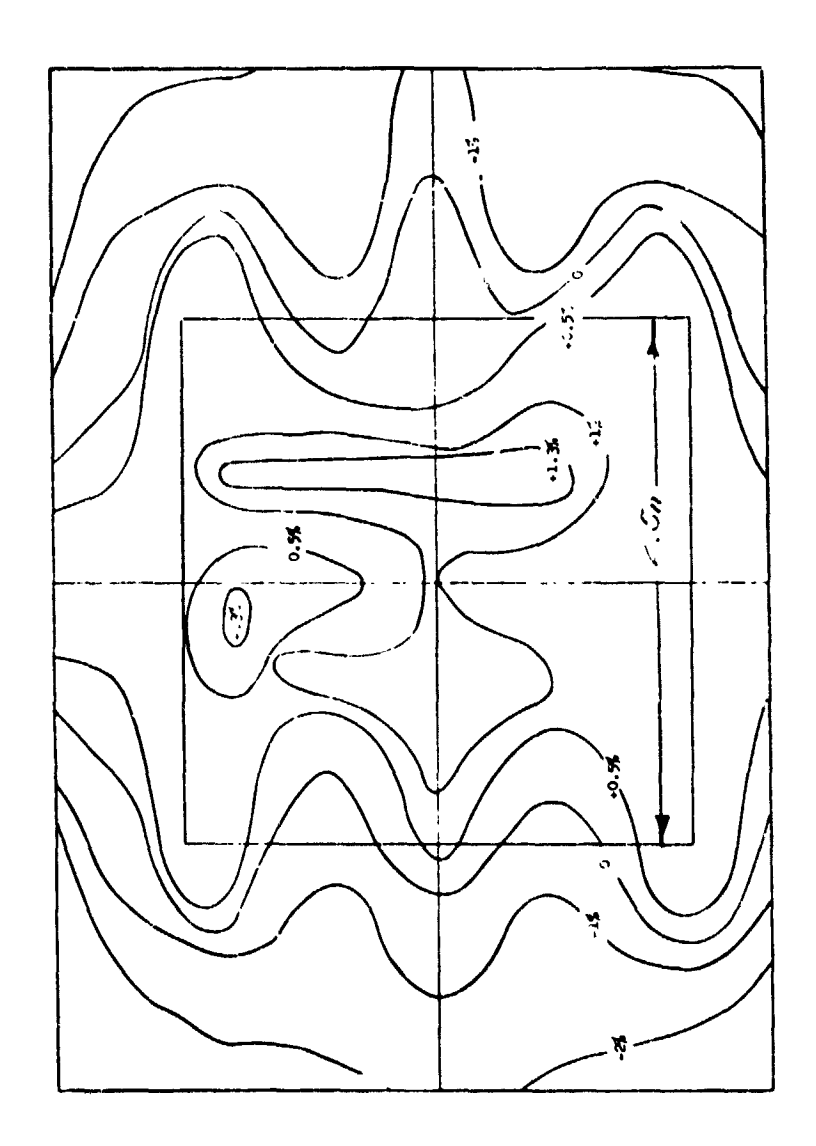

۱,

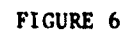

MAP OF NON-UNIFORMITY

 $\hat{V}_{\mu\nu}$ 

i.

# **CRICMAL PAGE IS** OF POOR QUALITY

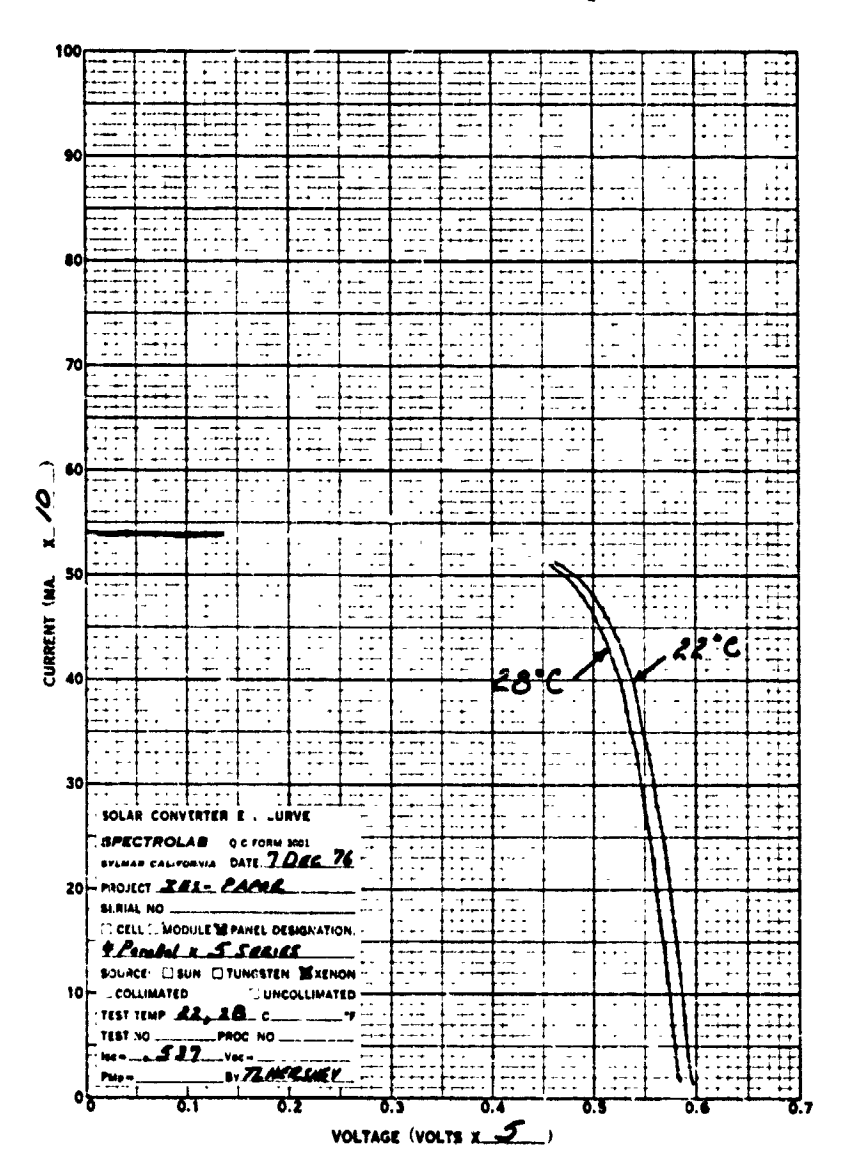

 $\mathbb{Z}_\ell^2$ 

 $\frac{1}{\sqrt{2}}$ 

 $\sim 2.8 \times 10^{-10}$  m  $^{-1}$ 

ø

FIGURE 7

SOLAR PANEL IV CURVE

**6**5 **da**ta **po**i**n**ts **vere reques**t**ed** t*o* **be pl***o*t**ted,** t**herefore,** t**he curve d**i**d no**t **co**m**pletely reach the open c**i**rcu**i**t vo**l**t**ag**e po**i**nt. The** *\$* **act**us**l dat**a f*o***r e**a**ch o**f **th***e* **p***oi***nts c**a**n be pr**i**nted on** t**he te**le**type t**e**r**\_**n**al **as wel***l* a**s p**l*o***t**t**ed.**

Å.

ماي روا

The above IV curve was for a simple panel with only complete**cuit** an**d n***o* **add**l**t**l**ona**l **c***o*m**p**llca**t**lon*s, h***owev***e***r**p **there are p**a**n**e**ls** which have curved surfaces and multicircuits which require special **elec**t**r**i**cal connec**t**ions.** *¥o***r exa**m**ple***,* I**f there are four c**i**rcu**it**s** *o***n a fla**t **pa***n***el** t*h***en** th**e** t*o*ta**l** *o***u**t**pu**t *o*f t**he p**a**nel c**a**n be** sl**ven Includin**g t**h**e **diod**e **drop** as**s***o***c**i**a**t**ed v**lth t**he d**i**odes. Furt***h***er,** if each of the individual circuits (it is assumed they are con**nected** i**n p**\_**rallel,** w**h**i**ch** i**s n***o***r**m**a**l**) ar**e t*o* **be** m**e**as**ured and** excludi**ng** t**he d**i**ode** t**hen there ag**a**in** i**s l**itt**le c**om**plica**ti**on.** However, most customers desire that the total panel and the in**dtvidu**a**l** c**ir**c**ui**t**s b**e **pl**ot**ted an**d t**h**e **e**ff**ec**t o**f** t**h**e **di**o**de Included.** H**er**e **the ind**i**v**i**du**a**l c**i**r**c**u**it**s** a**re shor**te**d** n**u**t in**s**i**de** t**he d**\_**od**e **(i.e. on** t**he c**i**rc**uit si**de of** t**he d**i**ode)** a**nd** t**hen** t**he** c\_**r**\_t **under test** is **then** t**ea**t**ed v**it**h only** its **sho:**'ti**ng v**i**re** r**e**mo**ved. Ex**c**ep**t **f**o**r** t**he diode leakage (vh**i**ch h**a**s been** m\_**ured by** ot**her** t**es**t **procedure)** t**hen** t**h**e **des**i**red** i**nd**i**v**i**dual c**i**rcu**it \_it**h d**i**ode can be** m**easured.**

**A**not**her c**om**pl**i**c**ati**on ar**i**se**s w**hen** t**h**e **circu**it **under** t**es**t l\_ o**n a curved surface** a**nd** t**he cur**vat**ure c**a**use**s **a con**si**derable varia**tio**n** i**n depth o**f \_i**eld o**f t**he pulse s**i**mula**t**or a**s w**ell as** t**he an**g**ul**a**r e**f**fe**ct**. Here an analy**tic**a**l t**e**c**hnique i**s **used** to **eval**u**a**t**e** t**he co**m**b**ieati**on of** t**he** t**v**o **e**ff**ec**t**s and a reduced ou**t**put**  $*$ **specification** is given for those special circuits. Where com**ple**t**e or** hem**l-**cy**l**i**ndrtc**a**l** \_**rray**s **are** i**nvolved, only po**rtio**ns** t**he** *c***yl***i***nder are** t**es**t**ed** a**t a** time *a***nd then** t**he cyl**l**n**J**er is** r*o*t**a**t**ed. Usually one** c**ircu***i*t **a**t a t**i**m**e is** t**es**t**ed an***d* t**he panel or array is** a**n**a**ly**ti**cally st**mB**ed** t**o de**t**ermin**e t**he ou**t**pu**t **under sp***a***ce condi**ti**ons. Ho**we**v***e***r***,* w**here** t**he nu**m**b**e**r o**f **cells in any one pr***o***-Jec**t**ed area** e**l**e**men**t **varies** g**re**at**ly due** t*o o***u**tp**uts** *o***r cir***c***u***it* **Irre**g**ul**a**r**lt*l***e**s**,** the**n** t**he** t**o**ta**l** a**rea** *i***s** *i***rrad***i*ate**d and** t**hen** t**he cyl**l**nder ro**tat**ed** t**hrough** a s**mall angle** a**nd repea**t**ed** unt**il a** me**asure** *o***f** t**he** *o***u**t**pu**t w**r**l**a**t*lo***n can be es**t**i**m**a**t**ed (knotz***l***n**g **i**t **Is only an appr***ox*\_m**mt**l*o***n).**

**Two ocher** t**echn***i***que**s **are used** w**hich** a**re vor**t**h** m**en**t**i***o***ning. F***i***rst.** i**f** t**he ou**t**pu**t **of s p**a**nel** *i***s needed** i\_ t**he ne**g**a**t*i***ve vo**lta**ge region** i**n add**it**ion** t**o** t**he po**sit**ive the***n i*t is **poss***l***ble** t*o* **back bias** t**h**e a**rray** *o***r pan**e**l by** t**he us**e *o*\_ **ba**tt**erie**s **and pulse the si**m**ula**t**or** *i***n** t**he** us**ual** m**anne**\_**.** Th**e** \_e**neral ou**t**pu**t *o*f t**h**e **panel can be de**t**eratned even** th*o***u**gh t**he** e**xac**t **vol**ta**ge** m**a**y **be** *I***nd***e*t**er**m**ln**a**n**t **d**\_**e** t*o* **the high speed of** t**he d**at**a c***o***llec**t*l***on on** t**he v**a**ry**ing output of the batteries. In general, the requirement for **ex**t**rapol**at*l***n**g t**he shor***t* **c***i***rc**uit **curren**t **back** i**,** t**he ne**ga**t**i**ve r**egi**on** *i***s def***i***ned** *i***n such** a **r**a**y** t**ha**t t*hi***s** i**s accep**t**able. Secondly, I**f t**h**e **pan***e***l dev**e**lops** a **pr***o***ble**m \_**h**i**le** un**der**g*oi***n**g t**es**t **or Jus**t a low power problem then an individual circuit can be probed (care

being taken not to shadow the cell or cells under test). If a cell or submodule has a crack or other nonvisible problem many times it can be located with a relative small amount of time in troubleshooting. Usually the total IV curve is not required in the trouble shooting mode once the general urea of the panel has been isolated and the only the short circuit current is required to find the low cell. By masking techniques it is possible to locate which cell in a parallel group of cells in a submoudle is low.

## 4.2 Parametor Variation

As shown in Table 3 the ambien and standard temperatures can be specified as part of the data input. Here, if the room temperature is 22 degrees centigrade, that should be entered into the computer. However, any temperature can be specified as the standard temperature, i.e., the temperature desired for the output of the data. (The actual temperature of the standard solar cell is controlled by the water bath at 28 degr.es centigrade unless changed for some other reason.) The value in the table for the item 8 AMO CAL CURRENT is the short circuit current of a particulat standard cell (S/N 1006) at 28 degrees centigrade.

TABLE 3

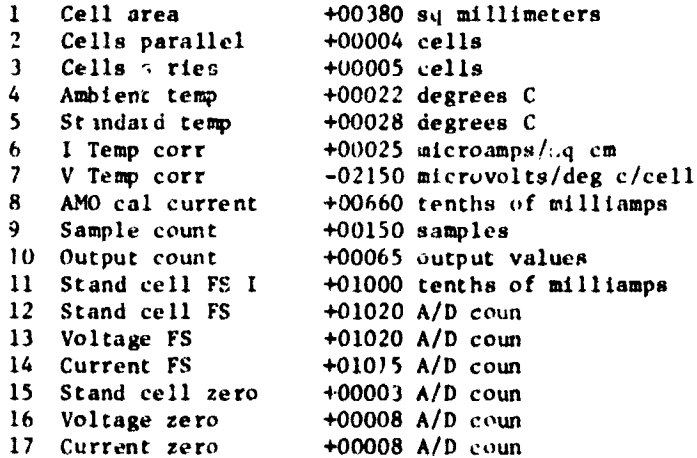

Figure 8 illustrates the temporature dependence of the small panel discussed above with 4 cells in parallel and 4 submodules in series. These cells are nominally 2 cm by 2 cm. The items 6 and 7 in the parameter table are the coefficient of temperature dependence of the current and voltage. The voltage dependence in general, over a limited temperature region, is the value in the table. For a specific type of cell and large

43

ţ,

Ė

 $\mathcal{L}_{\mathcal{S}}$ Í  $\frac{1}{2} \sum_{i=1}^{n} \frac{1}{2} \sum_{j=1}^{n} \frac{1}{2} \sum_{j=1}^{n} \frac{1}{2} \sum_{j=1}^{n} \frac{1}{2} \sum_{j=1}^{n} \frac{1}{2} \sum_{j=1}^{n} \frac{1}{2} \sum_{j=1}^{n} \frac{1}{2} \sum_{j=1}^{n} \frac{1}{2} \sum_{j=1}^{n} \frac{1}{2} \sum_{j=1}^{n} \frac{1}{2} \sum_{j=1}^{n} \frac{1}{2} \sum_{j=1}^{n} \frac{1}{2} \sum_{j=1}^{n$ 

 $\frac{1}{2}$  ,  $\frac{1}{2}$ 

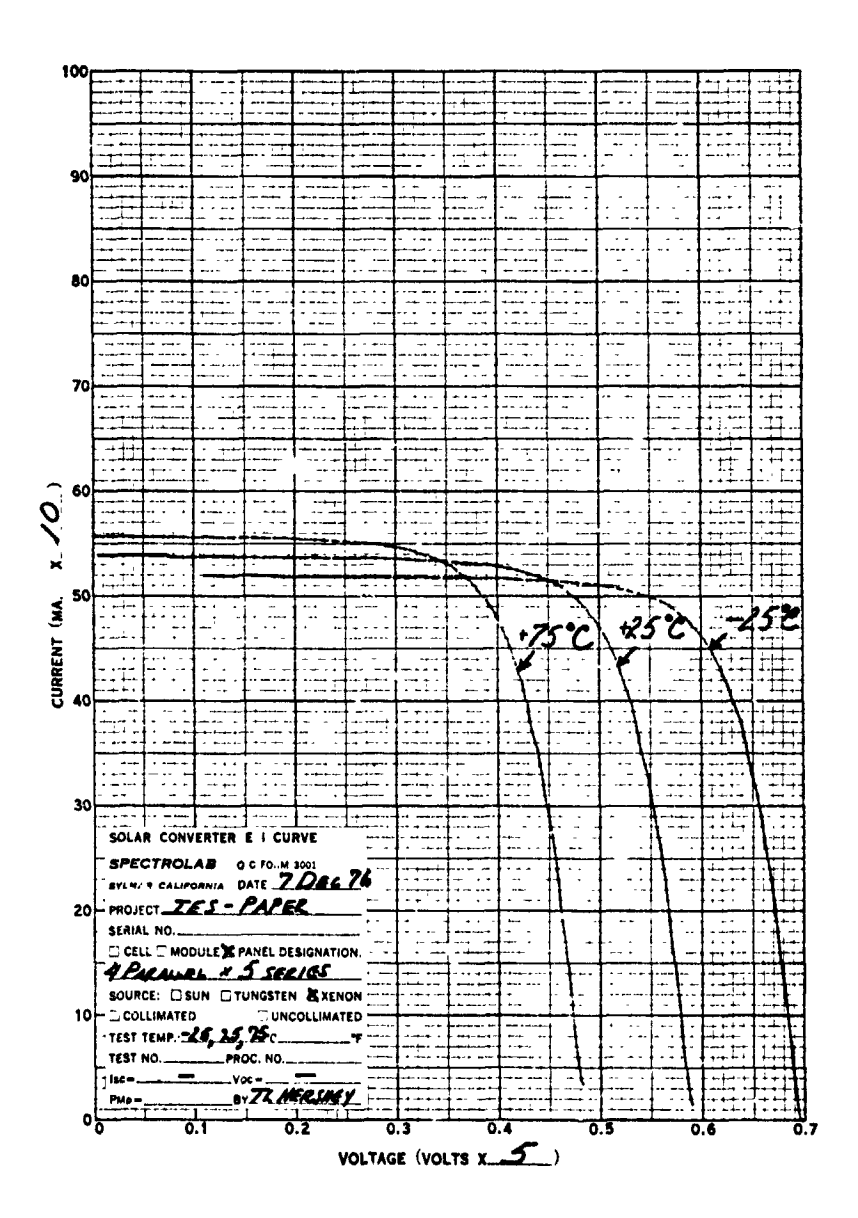

Ç

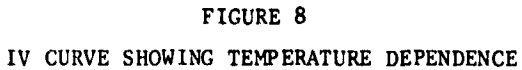

44

ORIGINAL PAGE IS OF POOR QUALITY

t**e**mp**er**at**ure** r**eg**io**n** t**he** a**ct**u**a**l **v**alue s**h**ould b**e** d**e**t**e**rmin**ed exper**-Iment**a**lly. The **cu**rrent corr**ec**tion t**e**rm is ar**e**a d**e**p**e**nd**e**nt, t**he**r**e**for**e the** i**te**m i **o**f t**he** taol**e** is u**sed t**o **c**orr**ec**t for the **a**rea of + an indivi**dua**l **c**ell. **H**ere a**g**ai.Lth**e** s**p**e**c**ifi**c** value for a **ce**ll ; should be d**e**t**e**rmln**e**d**'e**xpe**r**im**e**ntally• In Fi**g**ur**e** 8 the temperatur**e**s w**e**r**e** 75, 25 and -25 **deg**r**ee**s **cen**ti**g**rad**e**• **T**hey w**e**r**e** us**ed** to illust**r**ate **the** te**ch**niq**ue** only.

> **S**om**e** appli**c**ations of th**e s**i**m**ulator **r**equi**re** that th**e** i**rra**di**a**n**ce** lev**e**l b**e** v**ar**i**e**d from **a**n Air Mass Z**e**ro (**e**ss**e**nti**a**lly out**e**r- \_**'** spa**ce** ir**ra**di**a**n**ce** wi**th** n**o** a**t**mos**ph**eri**c** a**t**tenua**t**i**o**n**)** to som**e** other v**a**lue Figu**re 9** illust**r**at**e**s the di**ffe**r**e**n**ce** in th**e a**bov**e** p**a**n**e**l at 8 **25 de**gr**ee**s **ce**ntigr**a**de **a**n**d** at two ir**ra**dian**ce** l**e**vels, **a**ppro**x**im**a**tely Air Ma**s**s Zero an**d** Air M**a**ss On**e (**AMI is nominally the Ir**r**a**d**ian**c**e at **Se**a L**e**v**e**l und**e**r a **g**iv**e**n s**e**t of condl\_ions).

#### ¢ 5.0 S**U**MMARY

*¢*

**Company of the Albert** 

**SEP**  $\frac{1}{2}$ 

¢

#,

å

*;*.

,*o*

n<br>Y

; T**h**is pap**e**r d**e**s**c**ribes **a** syst**e**m used in the **acc**ept**a**n**ce** t**e**sting of l**a**rge **a**r**e**a solar panels or **a**rr**a**ys where **c**lose sp**ec**tr**a**l mat**c**h an**d** high uniformity of Irr**a**dl**a**n**c**e i**s** r**eq**uir**e**d, The versatility <sup>4</sup> \_ **o**f irr**a**dlan**c**e, temp**e**r**a**tur**e** v**a**riation h**a**v**e** been in**c**lud**e**d. Th**e** z total amount **o**f **e**le**c**tri**c**al energy **a**s well as t**h**e operator **a**nd te**c**hni**c**ian time required make this a system very attra**c**tive for present day use.

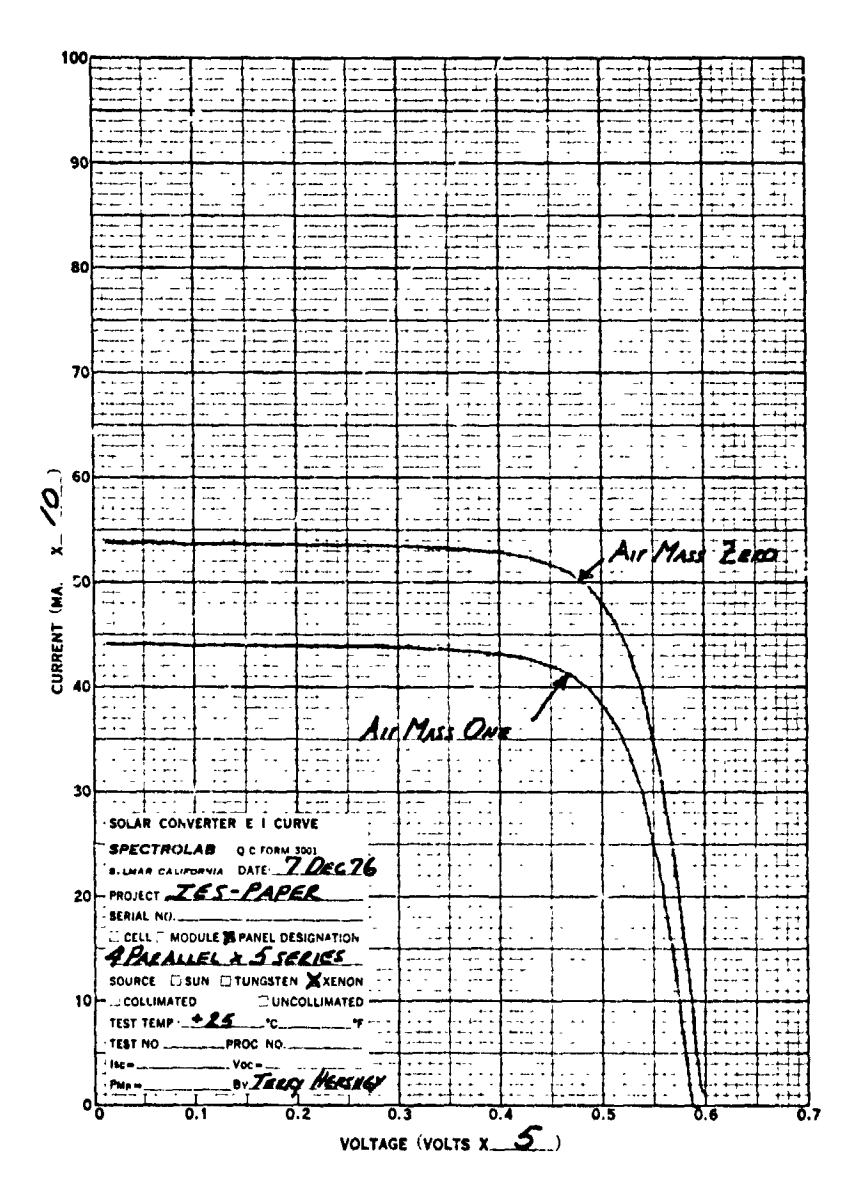

 $\mathscr{F}^\alpha_{\mathscr{G}}$ 

 $\mathcal{I}$ 

 $\hat{\mathbf{r}}$ 

FIGURE 9

IV CURVE SHOWING IRRADIANCE DEPENDENCE

ORIGINAL PAGE IS

46

 $\bullet$ 

#### **Paper No. 7**

\_**,** q *.*

# **LABORATORY FACILITY FOR STUDYING LASER DAMAGE ' ,** OF SATELLITE MATERIALS

**R**. **J**. **Schmitt, T. E. Bonham and P. D**. **Bear,** McDonnell Aircraft Company**,** " S**t**. Louis, Missouri

## : A**BST**RA**C**T

The development of high energy lasers (HELS) has progressed to the point that the **vuln**e**rabi**l**ityo**f m**ateria**ls**to such laser ir**r**adiat**i**o**n**req**ui**re**sin**ve**s**ti**g**at**i**o**n**. The heat.** mg **process due to the**se l**aser**s**causeste**mpo**raryor permanent**th**ermal e**ff**ects** tha**t c**an **change the thermo-perture of interpretation of interactional property interactions and**  $\mu$  $\frac{1}{2}$  and  $\frac{1}{2}$  and  $\frac{1}{2}$  a **nerable to HELirradiation. This pap**e**rdescrib**e**sa laboratoryfacility design**e**d to** pe**r**mi**t testing** the **r**e**s**po**ns**e **o**f m**ateria**l**sto** high **e**ne**rgy** l**a**se**r radiat**i**o**n**.**

**• The H**E**L test**i**n**g **describ**e**di**n th**e pa**pe**r r**e**quiresuni**f**ormirrad**iance**of t**h**e t**e**st s**pe**c**i**m**e**nand ameansfor vary**ing **th**e **irradiancein acontroll**e**d** m**anner. Asthe la**se**r**be**a**m **typically** i**s hig**h**iy non**u**n**i**form, a** m**e**th**od** i**s descri**be**d for produc**ing**a** unif**or**m in**t**e**ns**i\***y**beam **fro**m an ini**t**i**a**ll**y** n**onun**if**o**rm be**a**m**.**

A Sylvania model 941  $CO<sub>2</sub>$  electric discharge laser is the laser source for these tests. In**te**nded fo**r** use **pr**im**ar**il**y**in indu**st**ri**a**l we**l**ding **a**p**p**li**c**a**t**ions**, t**his l**aser**h**as** been de**si**gned fo**r r**eli**ab**leope**ra**tion a**t r**ela**tiv**el**y** high pow**er**wi**t**h li**tt**l**e r**eg**ar**d**t**o mod**e** puri**ty**. The p**a**pe**r des**c**r**ibe**s** a **ta**pe**re**d pa**r**allelepip**e**d be**a**m in**te**g**rat**o**ro**f **s**qua**re** c**r**o**ss-s**ec**t**ionin**t**o whi**c**h **t**h**e** in**c**iden**t** b**ea**m i**s** im**a**ged b**y a** zinc seleni**d**e len**s.** Mul**t**iple **r**efl**e**c**t**ion**s**f**r**om **t**he highl**y** poli**s**hed in**t**e**r**io**r** w**alls** of the **co**ppe**r** in**te**g**rat**o**rca**u**s**e. an **ov**e**rla**p**pi**ng**o**f th**e i**np**ut spati**alp**attern to producea**n **out**p**ut** be**a**m**with** n**early '** • u**niform**c**ro**ss-se**ctio**na**l** in**t**ensi**t**y. **T**he **o,**J**t**pu**t is im**a**g**e**d** b**y** a se**r**ie**sof gold.**p**lat**e**d** mirrors onto the sample. Beam uniformity of ±10% peak-to-average is readily **achieved.**

rent with a programmable microprocessor. Operating open-loop from a real-time pow**er met**e**r,t**he m**icro**p**ro**ce**s***s***or** a**dj**u**stst**he **l**a**ser** p**ow**e**r to** ag**ree**p**oi**n**t**-**by.**p**o**in**t** w**it**h p**re**.p**rogr**am**m**ed**l**e**v**e**l**s.

; **T**h**ere isa greatva**ri**ety o**f ma**t**e**r**ial **ty**pe**s curr**e**ntly re**q**u**i**r**in**gvu**ln**erab**il**ity testi**n**g,** but a relatively few property measurements can be used to provide nearly complete th**er**m**o**p**h**ysica**l c**ha**r**a**cteriz**a**tio**n. **T**h**es**e p**ro**pe**rties** a**r**e **tem**pe**r**a**t**u**re,emitta**nc**e***,* **solar ab**so**r**p**ta**nc**e,**fa**t** inf**r**a**r**e**d re**fl**ect**ance an**d tra**nsm**itta**n**ce,** an**d** ma**teri**a**l o**u**tg**a**ssi**ng. **T**h**e l**a**ser e**xpo**s**u**re i**s pe**rformedwh**il**e** th**e mater**i**als**a**re i**n **a v**acuum en**viro**nmen**t** since **t**h**is du**p**licat**e**sorbitalcond**i**t**i**ons. Mor**e**over,th**e m**easur**em**e**n**t of** p**ro**pe**rti**e**s by which** m**aterialrespons**e **is d**e**t**e**rmin**e**dis** also **perform**e**d**in**-\_itu. T**h**is approac**h **sati**s**fi**es**th**e **concern that** e**xpo**si**ng mat**e**rialsto** t**he ai**r **after t**es**ting** m**ay induce ch**an**g**e**s** in **p**r**o**pe**rti**e**sthat would not o**c**cur o**th**erwi**se**. Stabl**e **o**pe**ration of equi**p**ment is a primer**e**quir**eme**ntof th**i**s appro**a**chb**e**ca**use**the elap**se**d tim**e**betwe**e**n**

pre-test and post-test measurements can be several hours or longer. On the other han**d,** a**b**s**ol**u**t**e m**e**asu**r**e*m***e**n**t**s a**re**n**ot r**equ**ir**e**d** s**i**nc**e** changes **i**n p**rop**e**rti**es p**rovide**a sufficient characterization. The achievement of these goals is discussed in detail.

t" • '

t

\_ **#**

*i '*

The design of the vacuum chamber used in this testing is also discussed. Basically, **t**he chambe**r i**s a s**y**s**te**m **wi**th p**ort**s a**ro**un**d t**h**e** c**ir**cumfe**re**nc**e** a**t two l**e**vel**s. **The** upper level ports are designed for interfacing the optical measurement apparatus, while the lower level ports are for the laser exposure station, pressure monitoring **i**ns**trume**n**t**a**tio**n**,** e**l**ec**tri**ca**l** pass**thr**us**,**an**d** spa**re**s.

Specimen for laser exposure and optical measurement are attached to retaining rings, **w**hi**c**h in **t**urn ar**e** mat**ed** t**o** a fl**at, octag**o**n**al ca**r**ousel. **T**h**e r**etainin**g ri**n**g**s ha**ve bee**n designed to permit secure mounting of the samples while maintaining thermal isolation of the sample from the mount. The carousel is mated to a hub that slides on a shaf**t** f**orverti**cal m**otio**n **betwee**n **th**e **u**ppe**r** an**d low**e**r lev**e**ls.** The shaf**t c**an **b**e **to**ta**ted to** p**o**s**itio**n an**y** samp**le i**n any **dire**c**tio**n**. Both rot**a**tion** an**d** t**r**ans**l**a**t**i**o**n a**r**e c**ontrolled** ex**t**e**rn**al**l**y **by do**u**bl**e o-**r**in**g** sea**led**a**rm**stha**t p**ass th**ro**u**g**h a flan**ge** a**t t**he :*.* **bot**t**o**m **c**e**n**t**er o**f th**e** cham**b**e**r.**